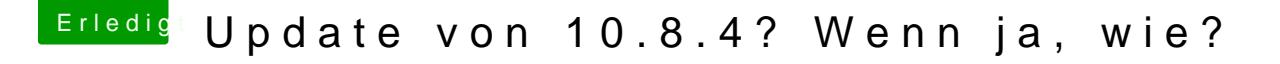

Beitrag von DoeJohn vom 22. Oktober 2014, 18:30

Repariere doch nochmal die Rechte und lasse den Cache neu aufba KextWizard, hitep://hackintosh-forum.de/ind&page=Thread&threadID=1246